### Testing Observability

Amy Phillips

#### Amy Phillips

- Engineering Manager at Moo
- Previously manager and tester at Songkick, The Guardian, and Yahoo!
- Can be found @amyjph

#### The early days

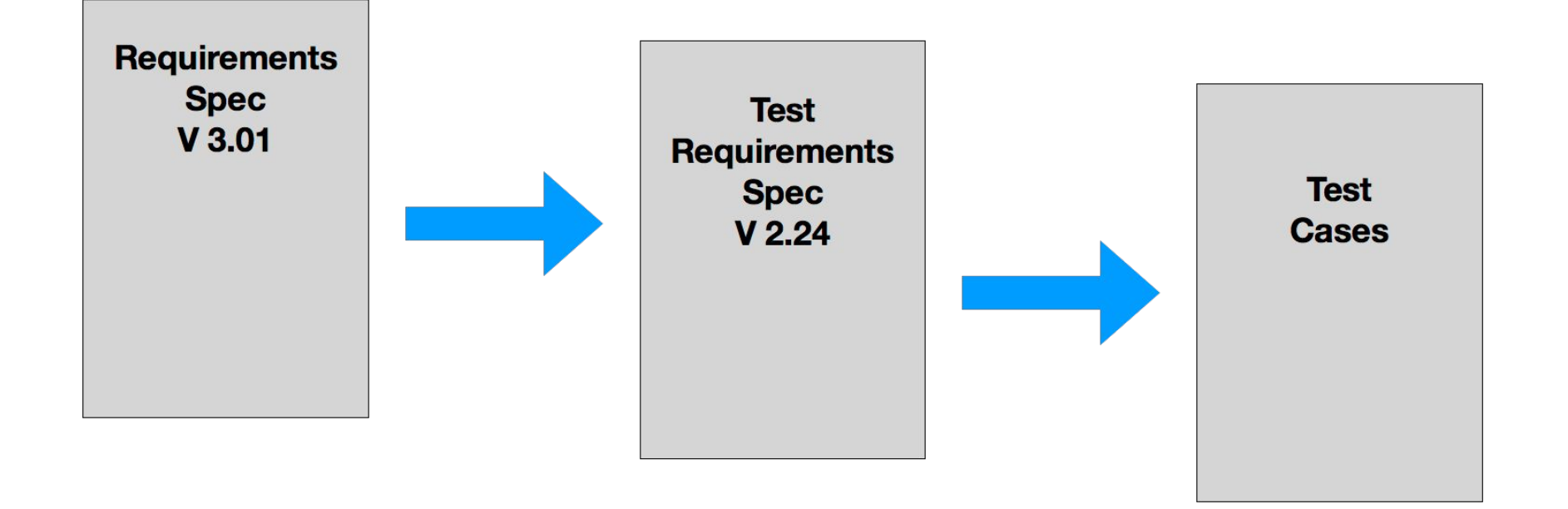

#### Black box testing

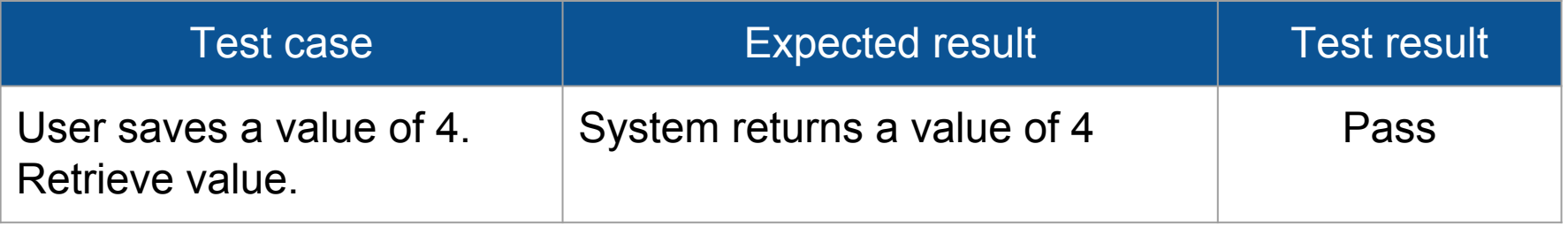

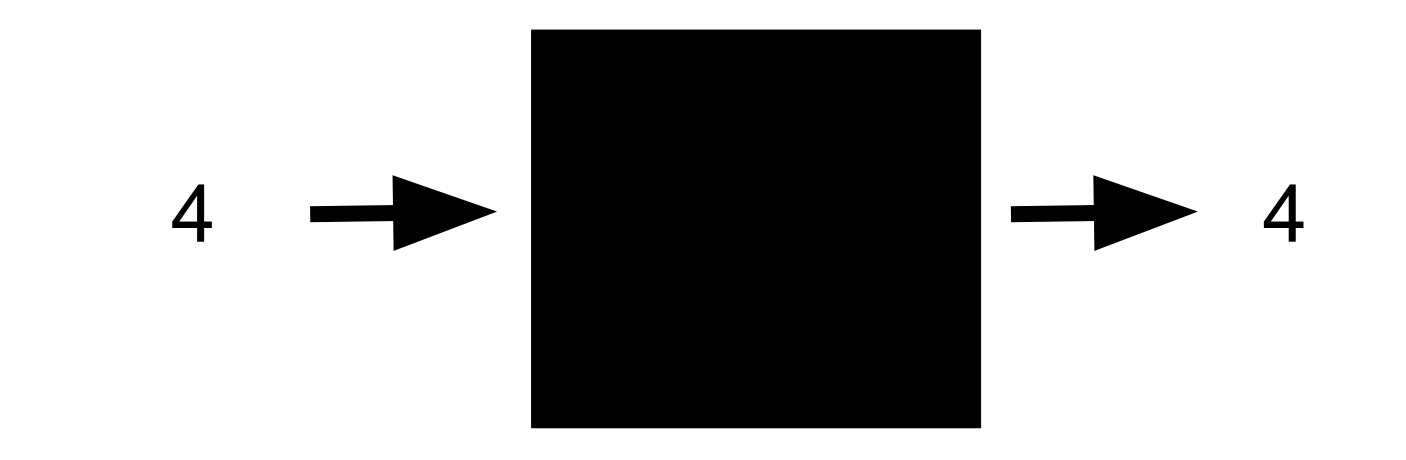

#### White box testing

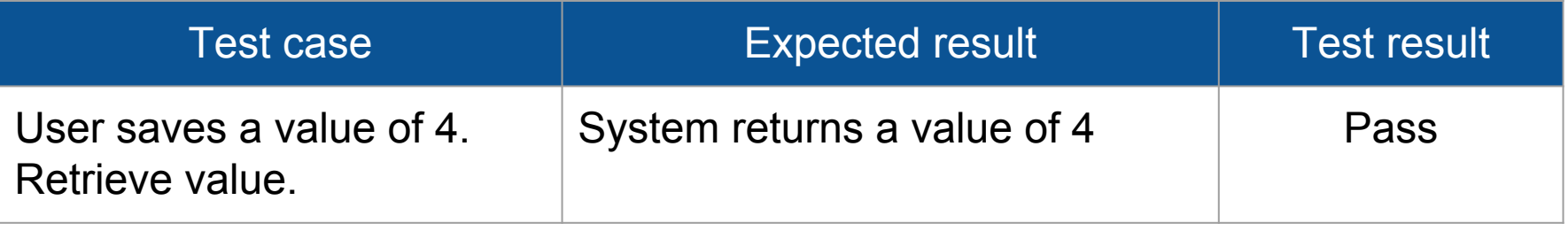

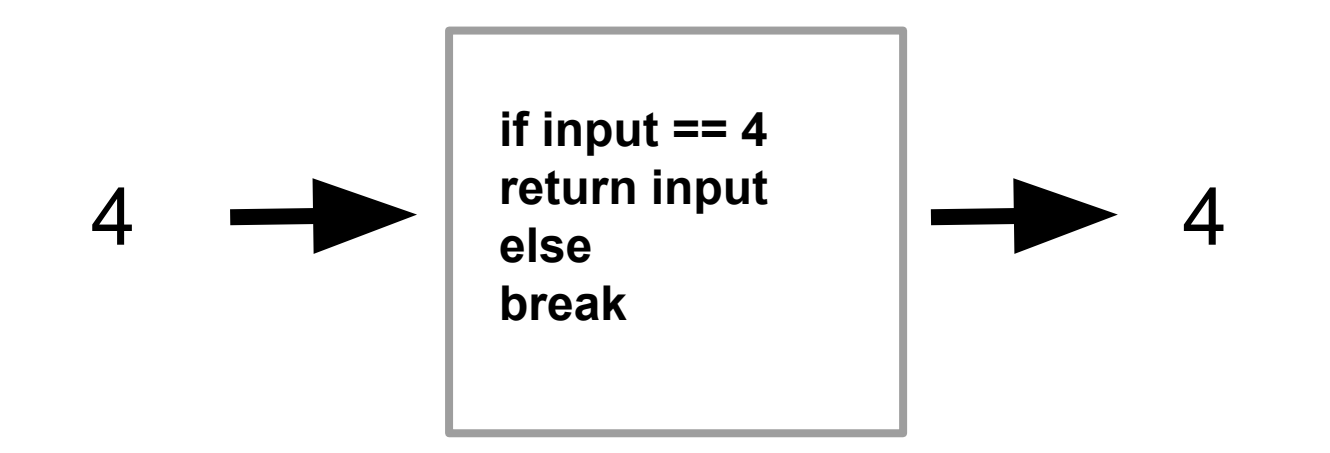

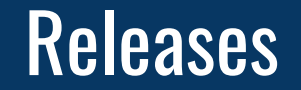

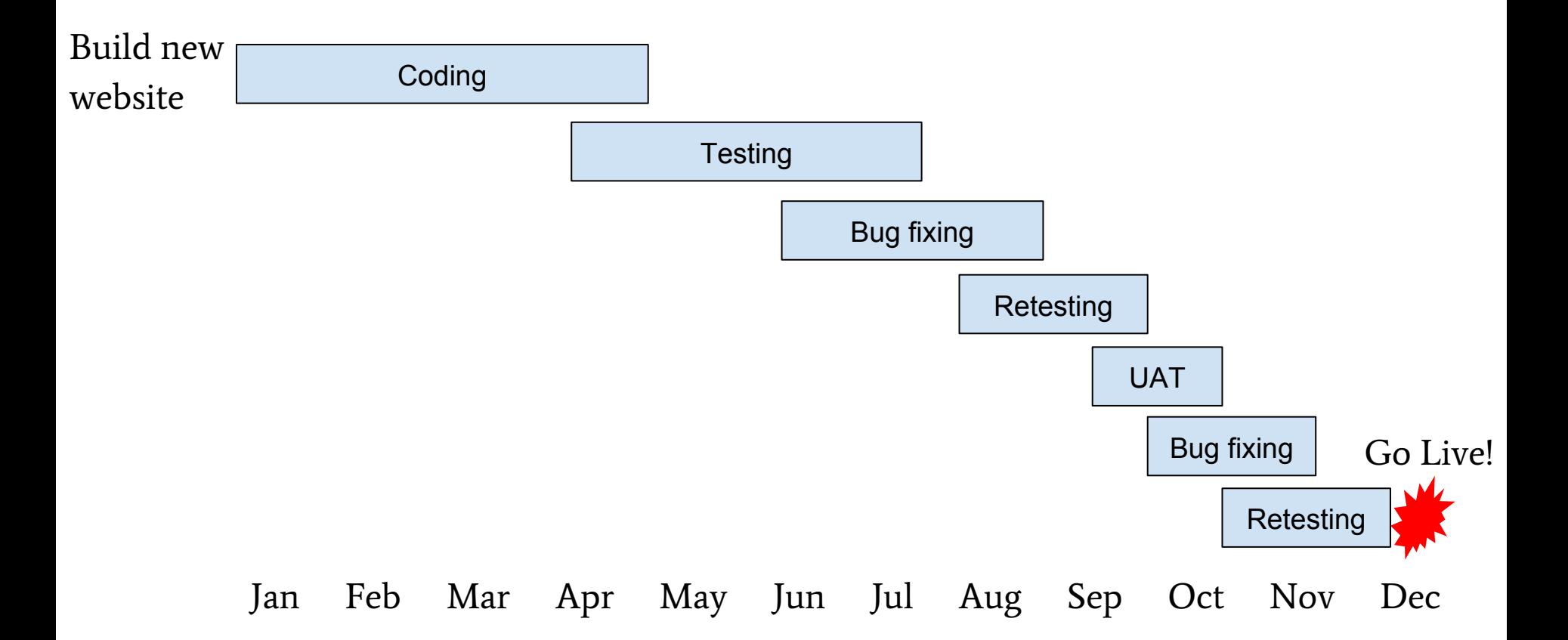

#### Introducing agile

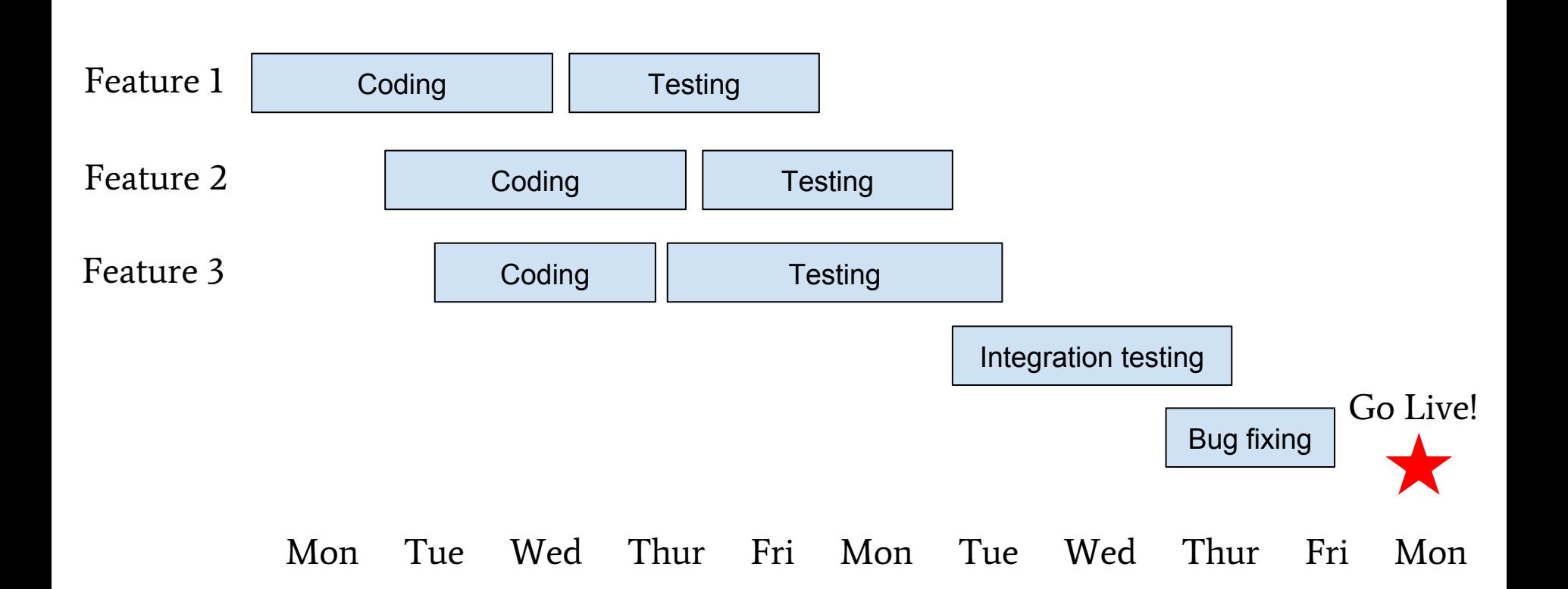

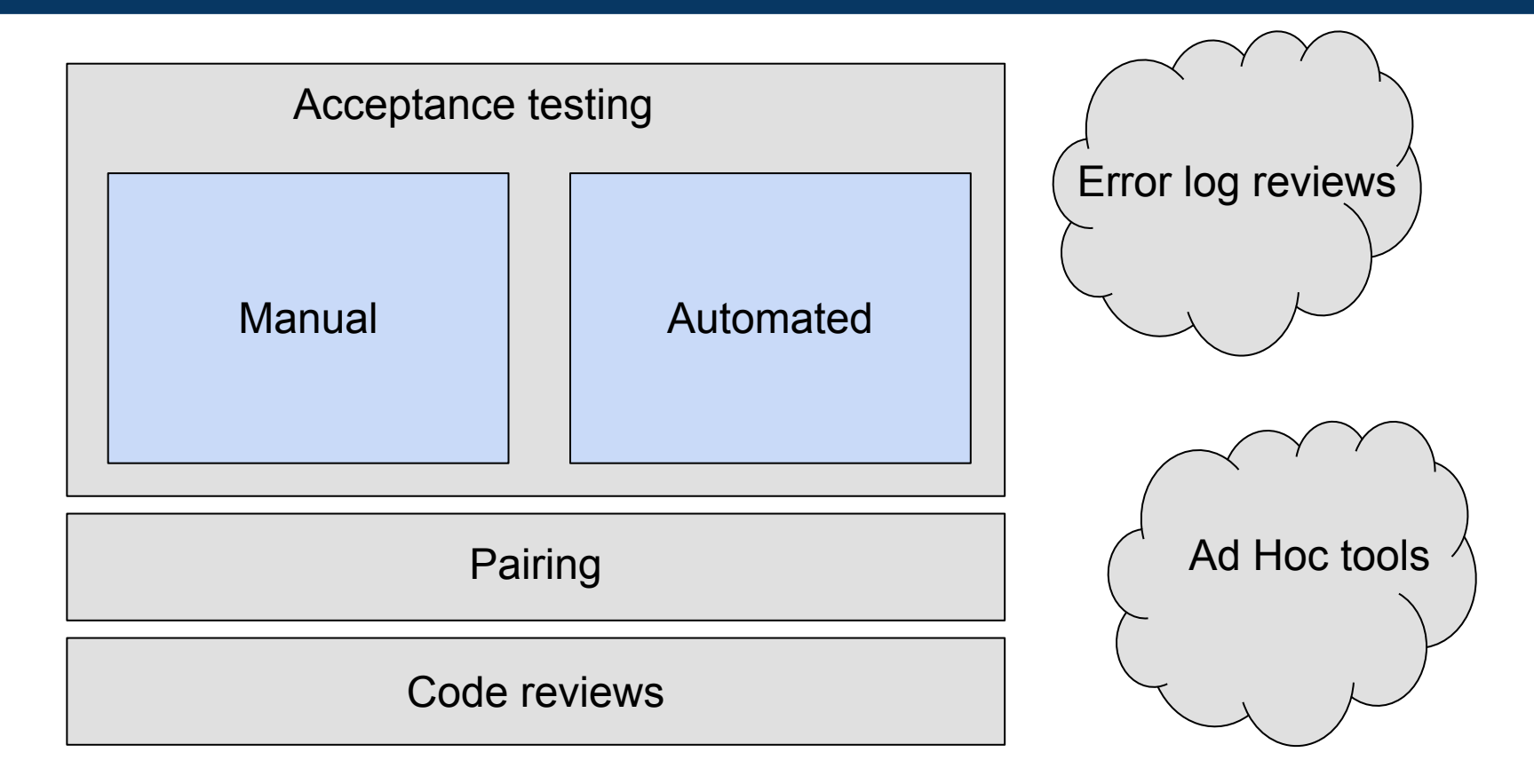

#### Continuous delivery

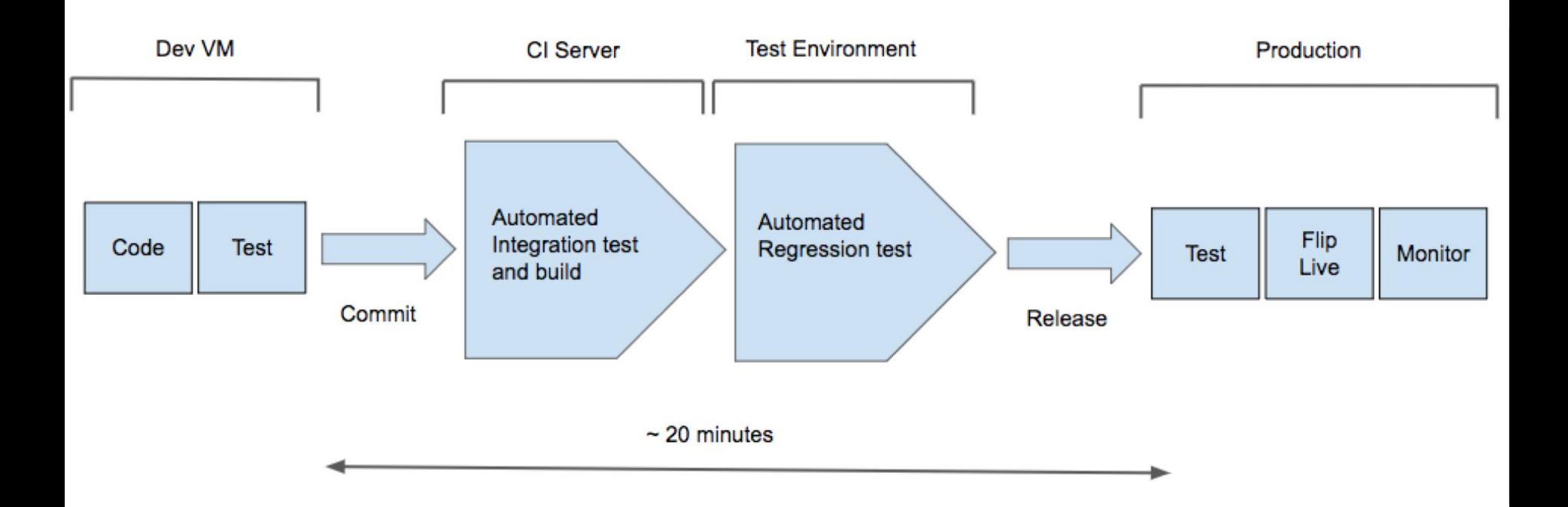

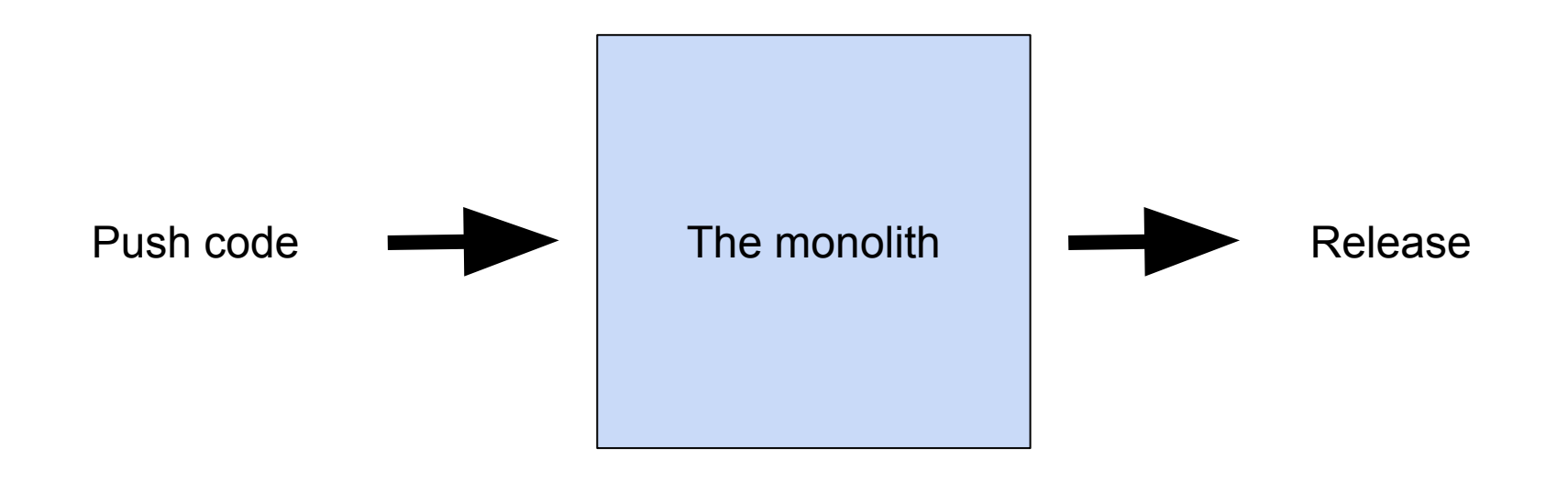

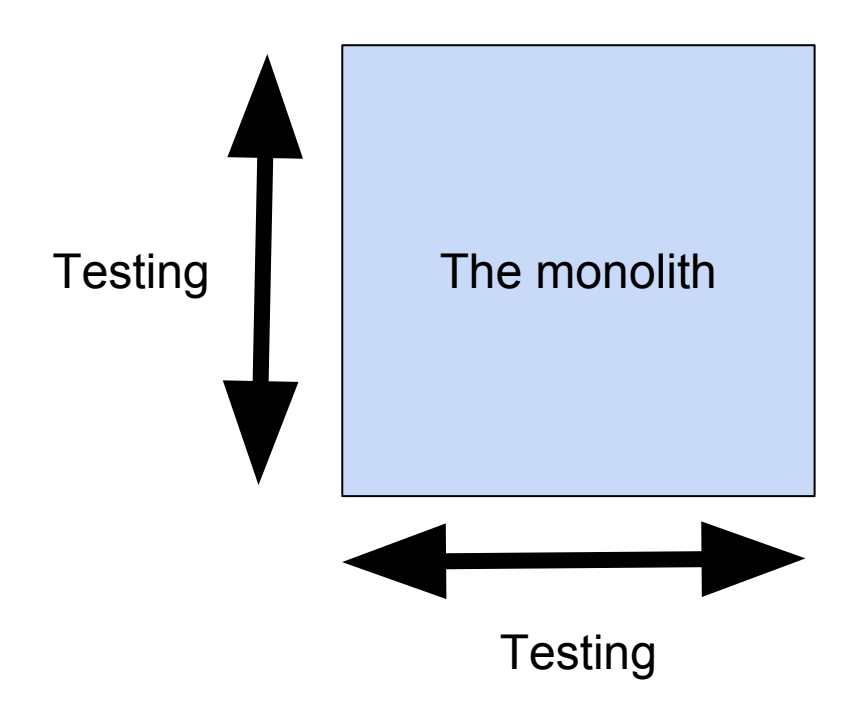

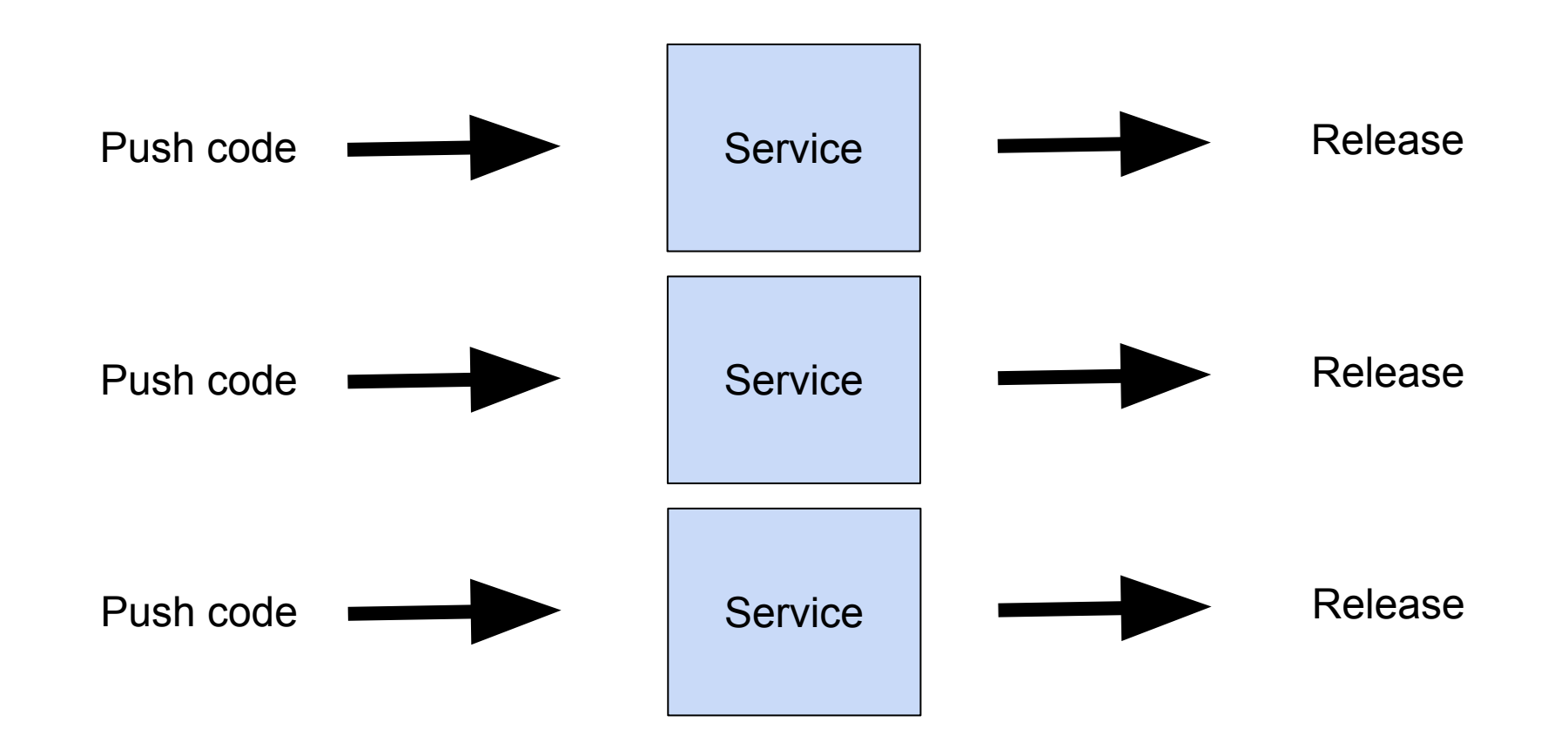

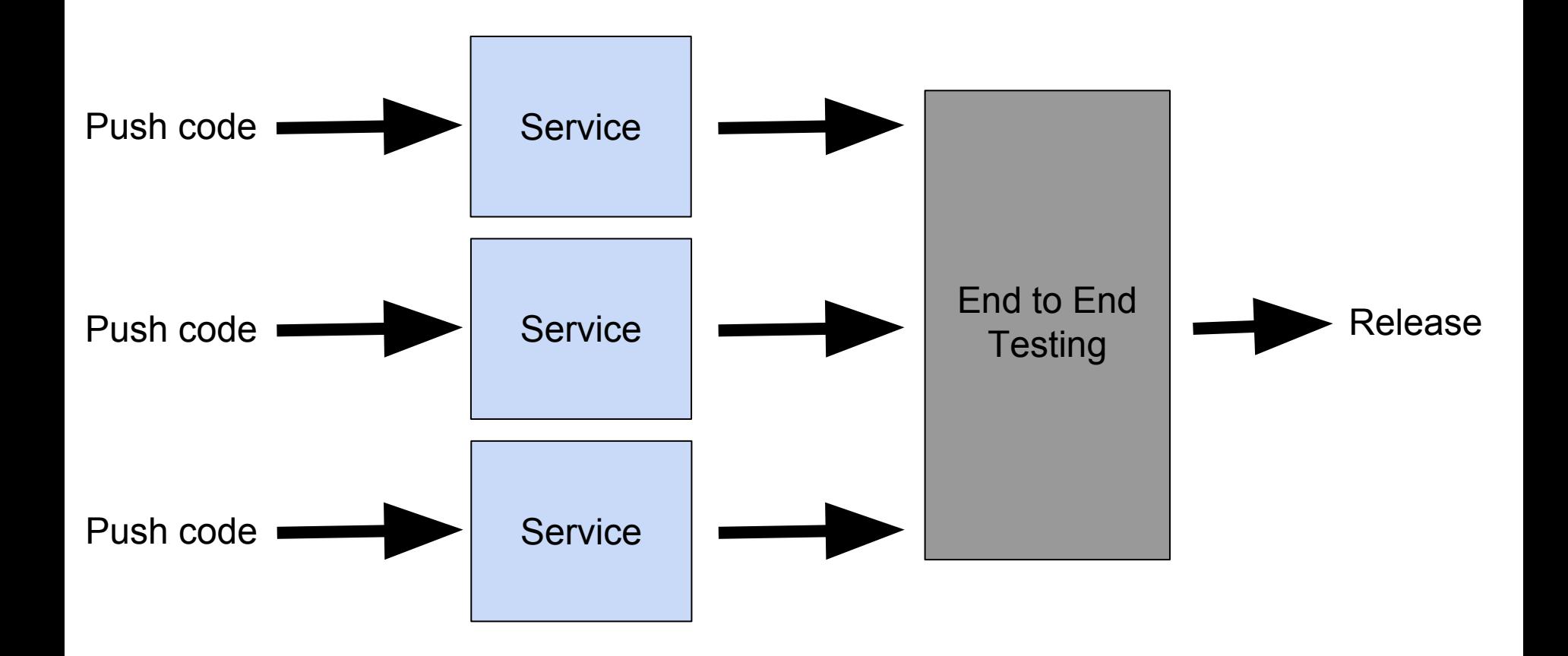

#### Consumer driven contract testing

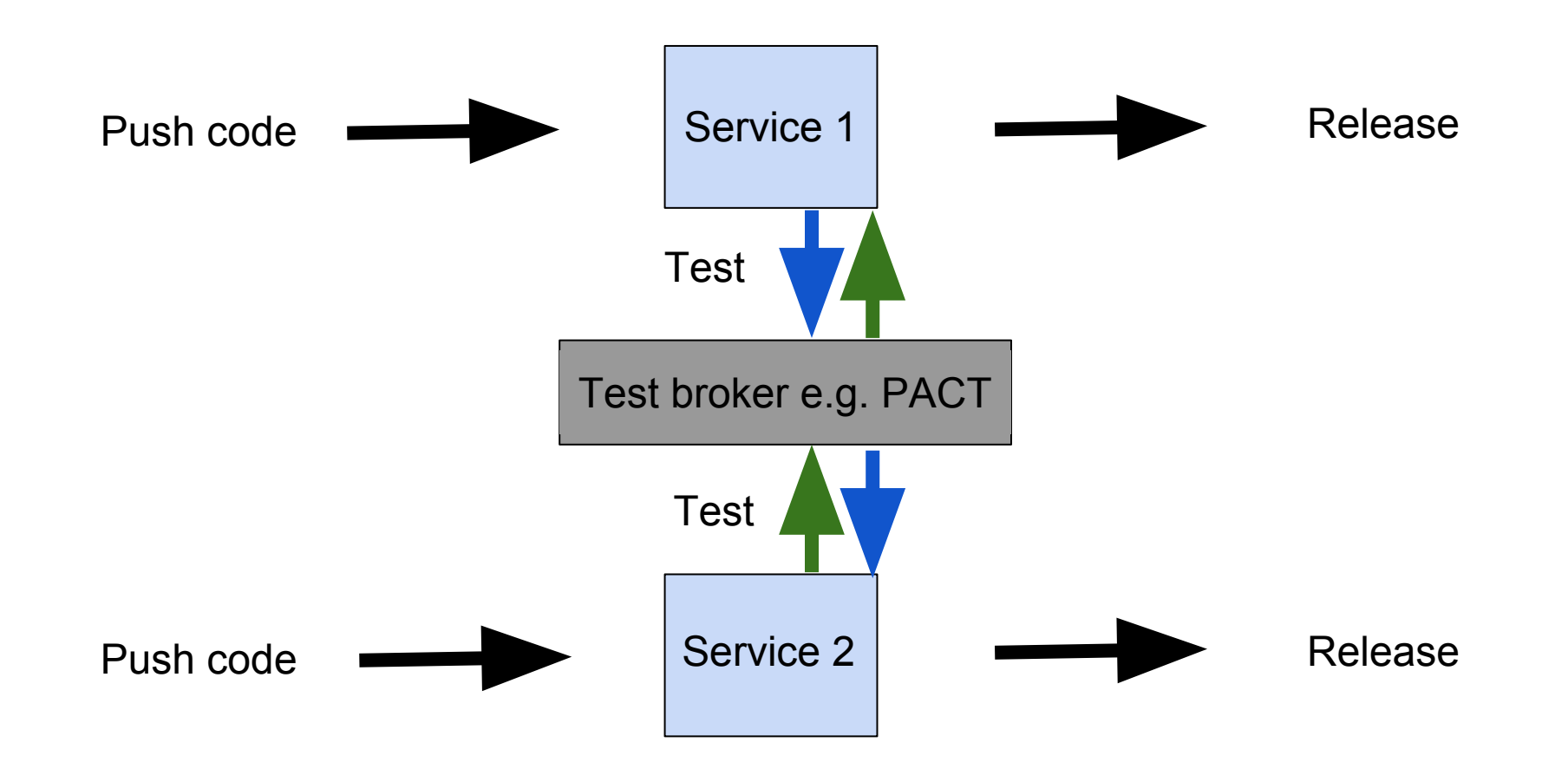

#### Self healing systems

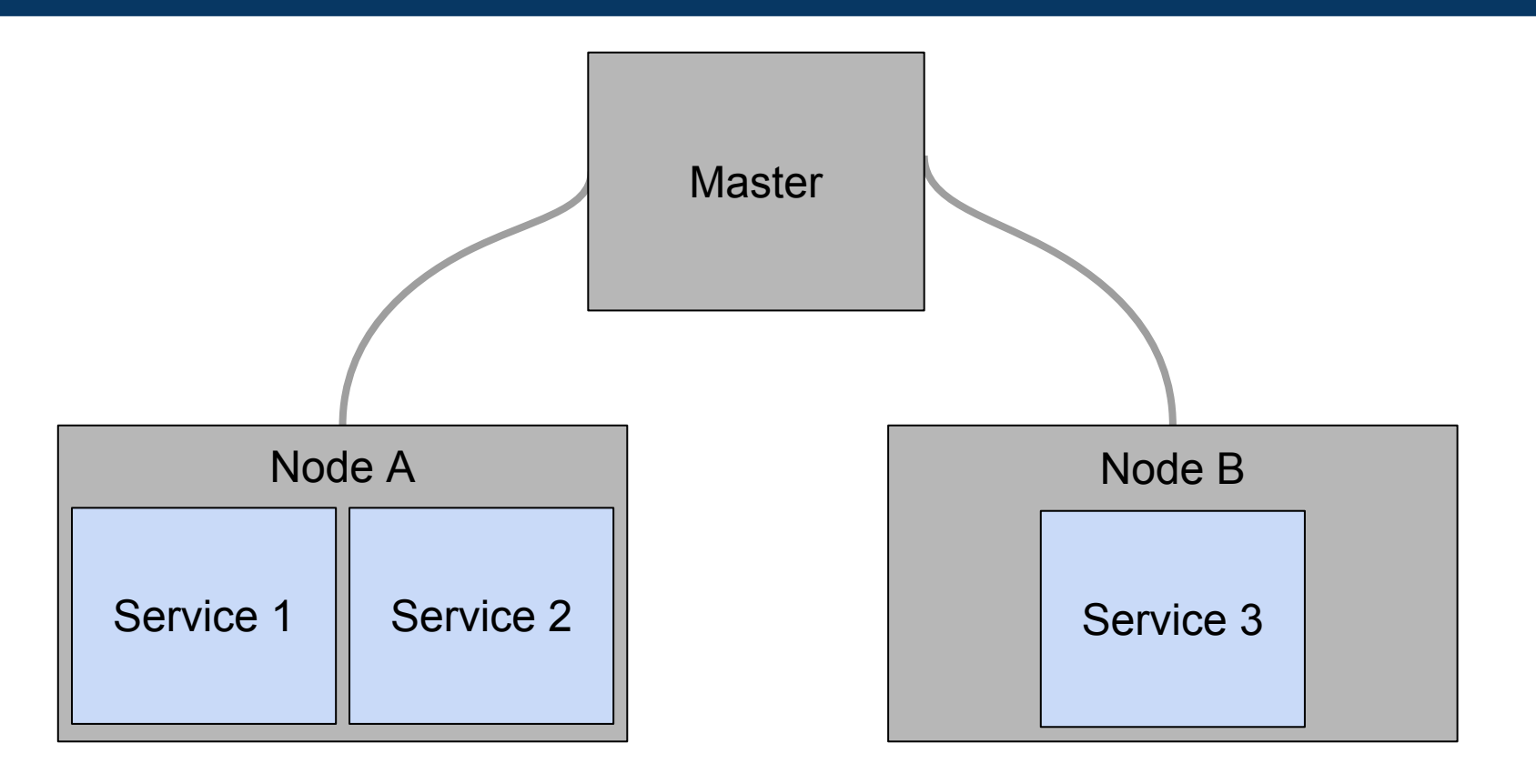

### A quick look at testing

#### The two sides to testing

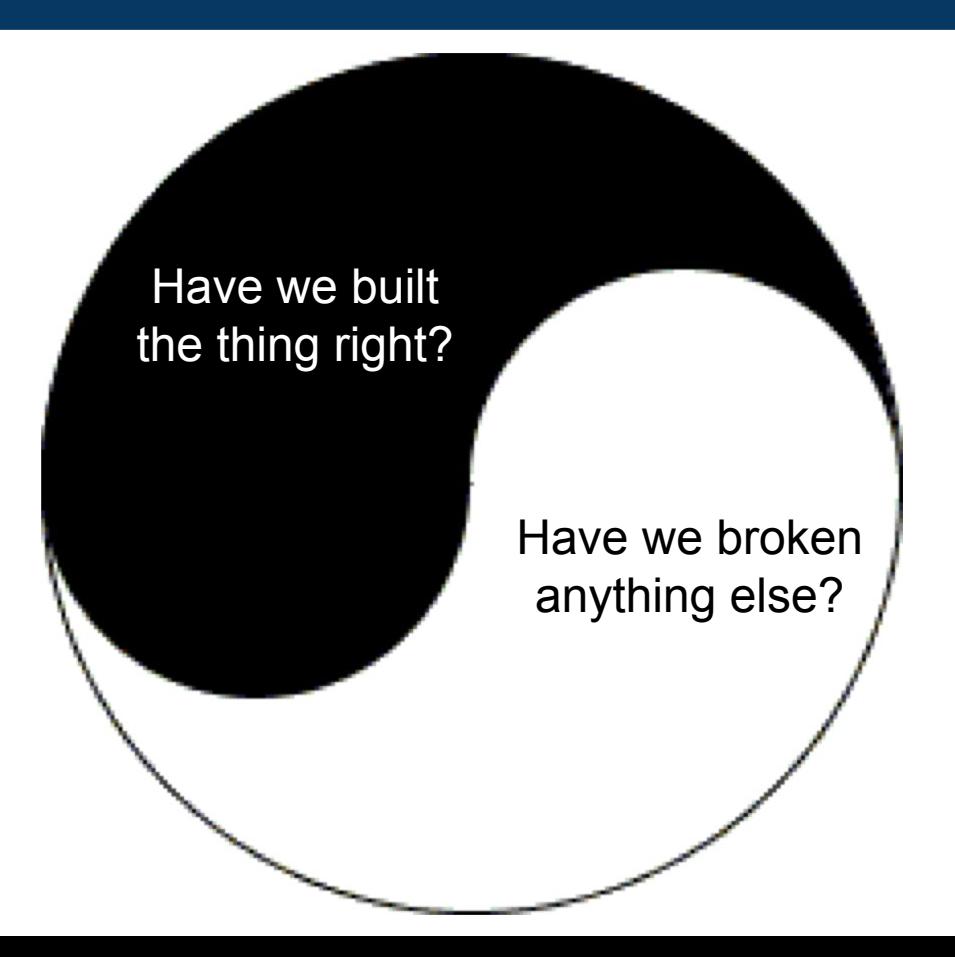

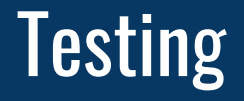

# An investigation conducted to gather information on the quality of the system or product.

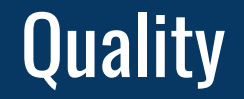

## A quality system meets the needs of the user.

#### Test pyramid

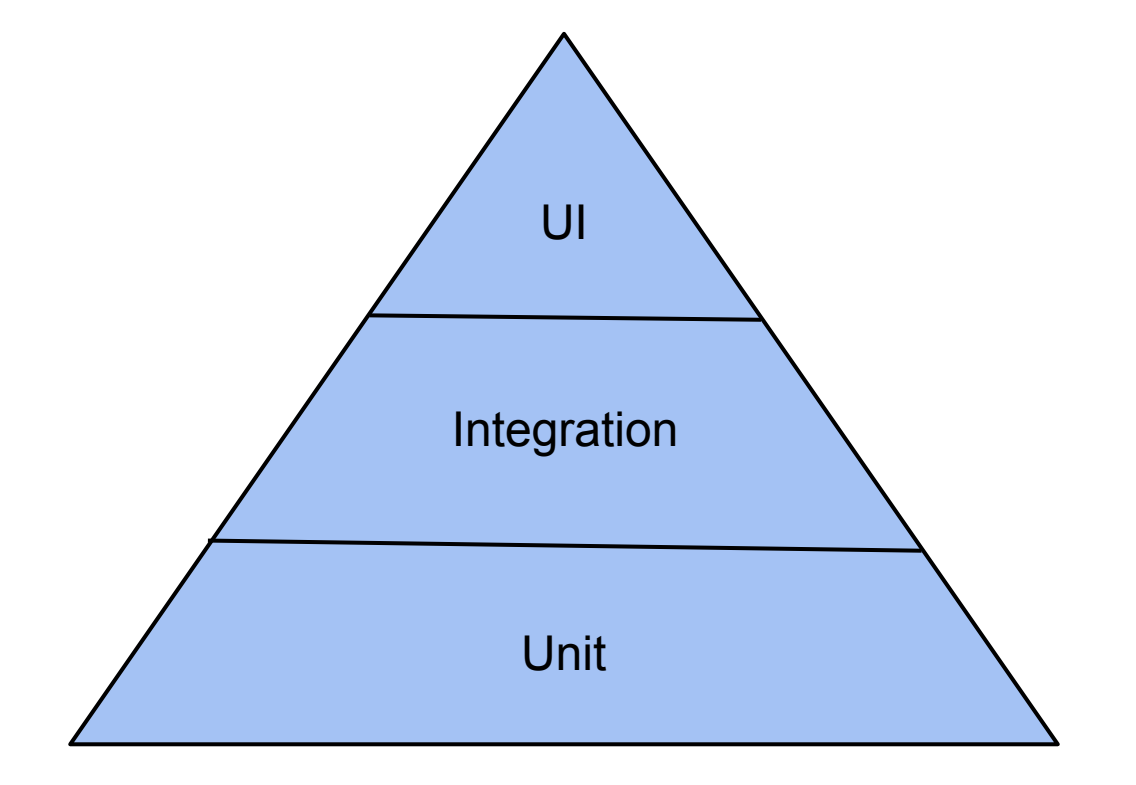

#### Testing dials

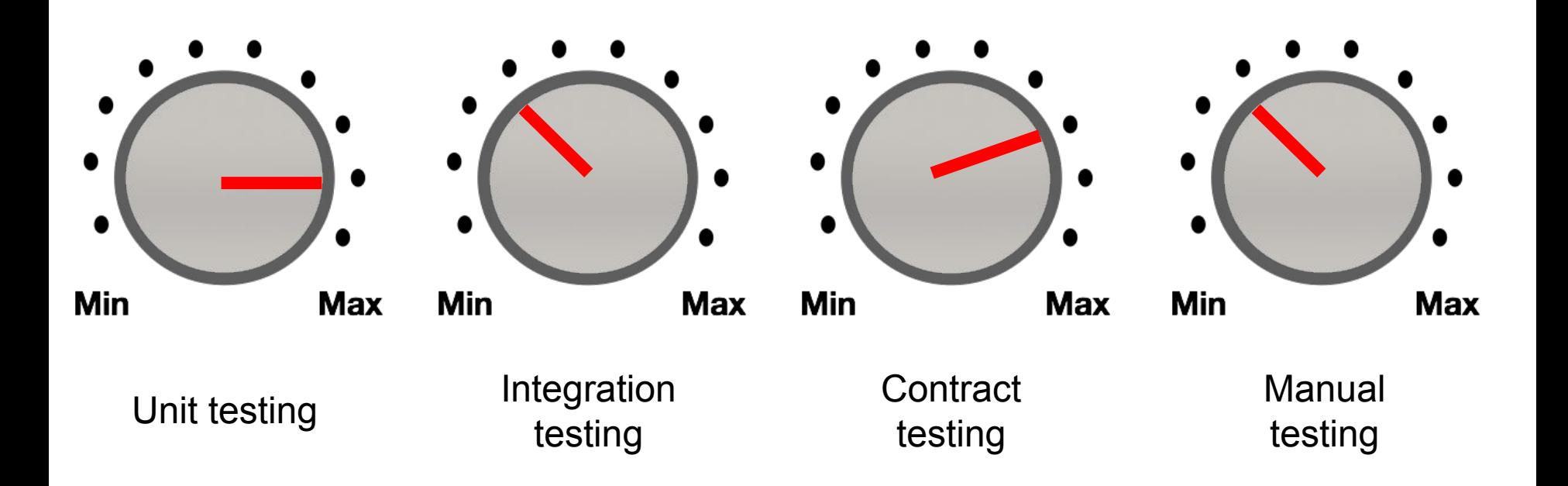

#### Testing that something works can be hard

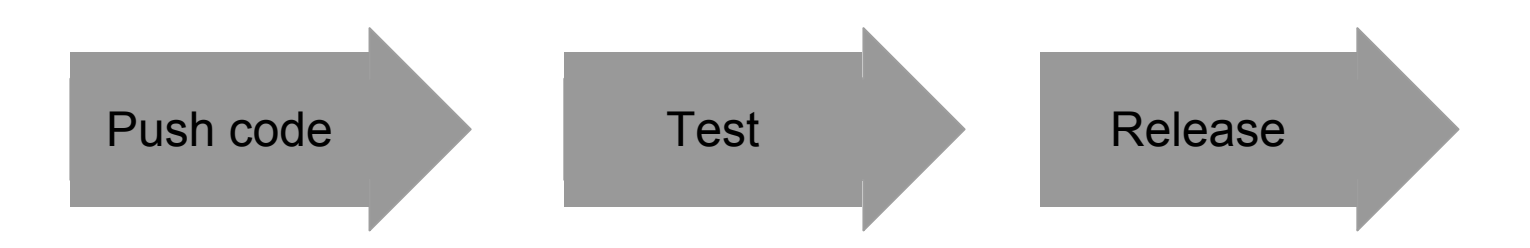

Two problems:

- Process assumes a positive outcome = bug reports or rework
- Forced failure states can be unrealistic  $=$  limited value

### Observability instead of testing?

#### Retrospectively adding logging

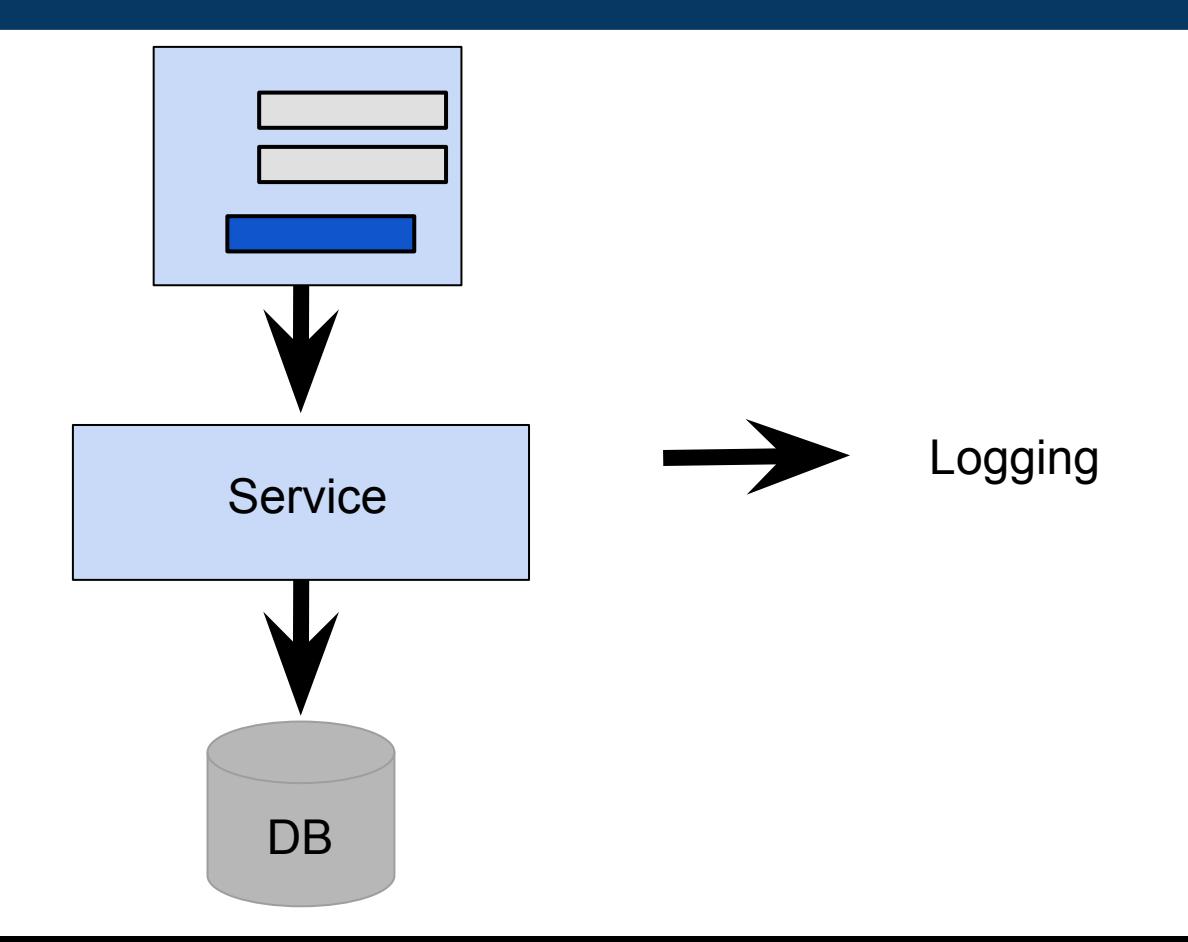

## How will we know when it isn't working?

#### How would you test observability?

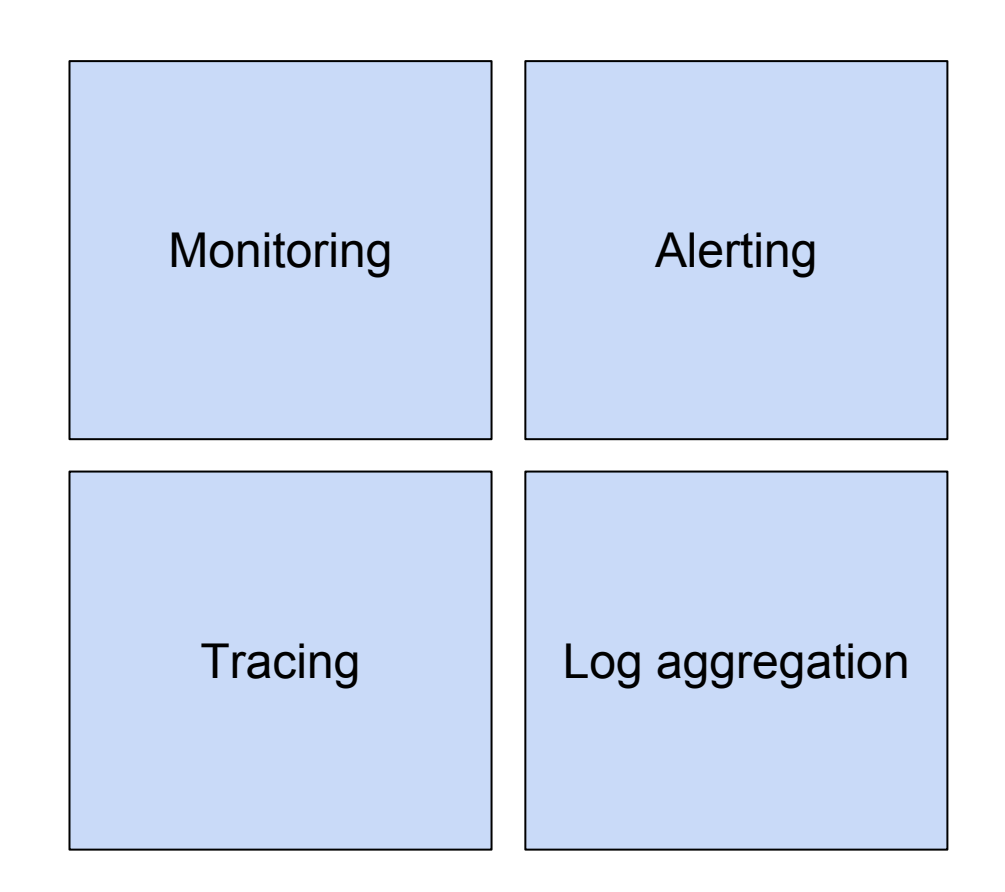

#### Chaos monkey

- Weekly scheduled session
- Two "monkeys"
- One "victim"

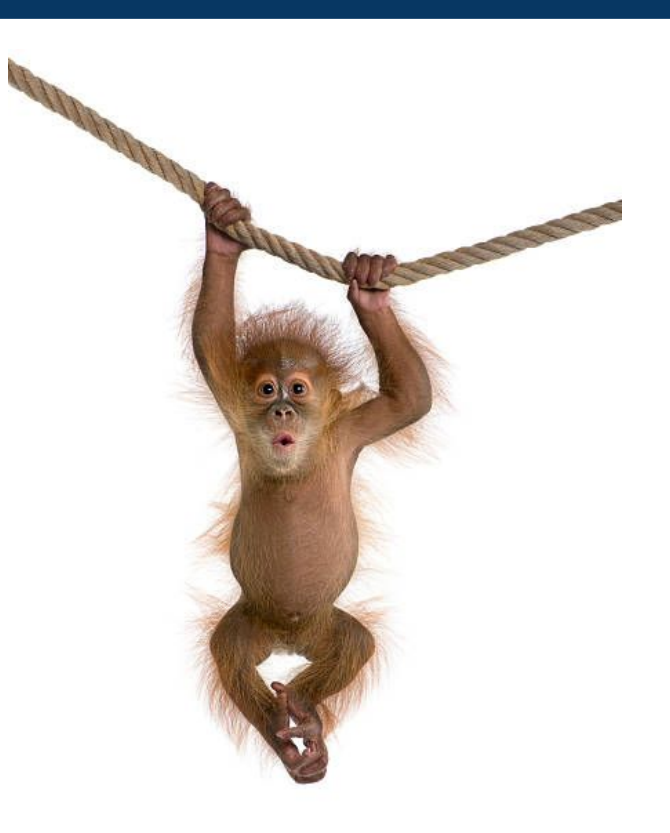

#### Make it easy to observe failures

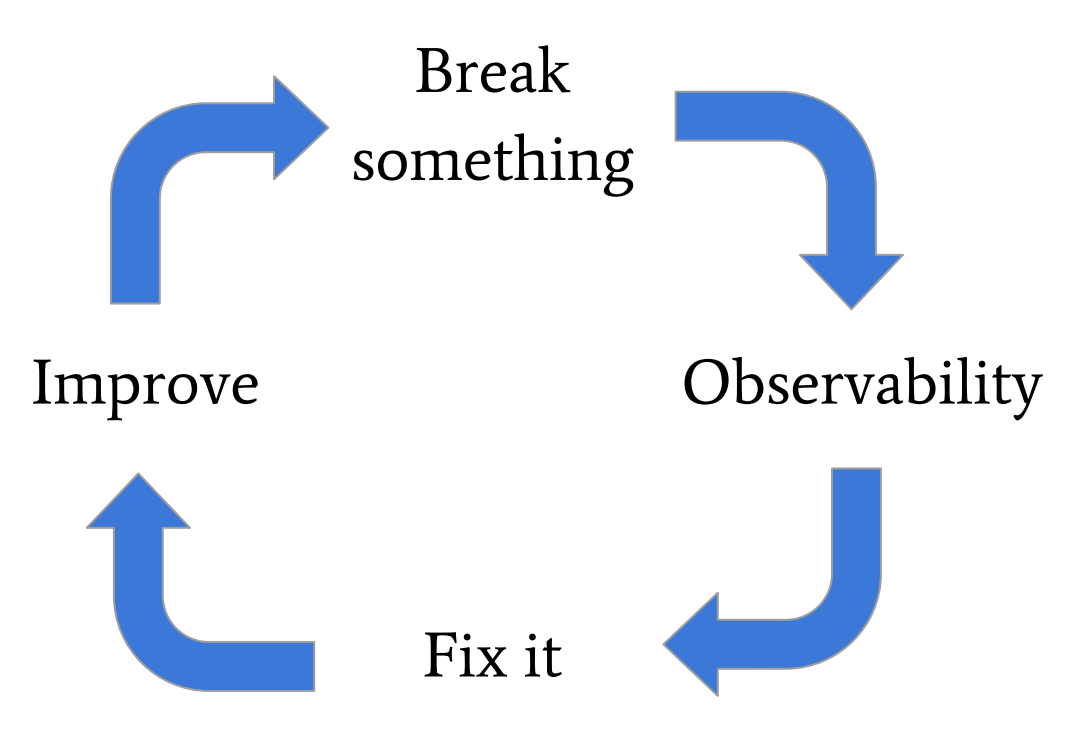

#### Predictable chimp

- Cheeky
- Multi-talented
- Engaging
- Attention grabbing
- Playful

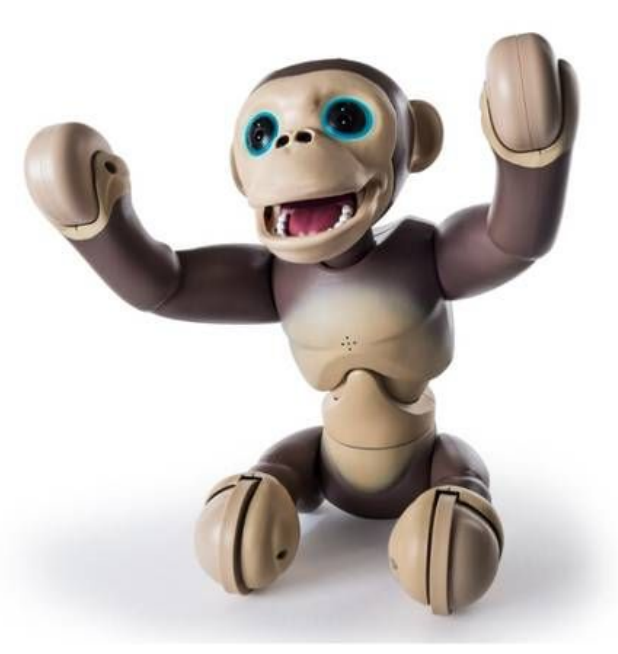

http://interactivepuppy.com/spinmaster-zoomer -chimp-interactive-monkey-toy-review/

### How to design test scenarios

#### Do you really need a tester?

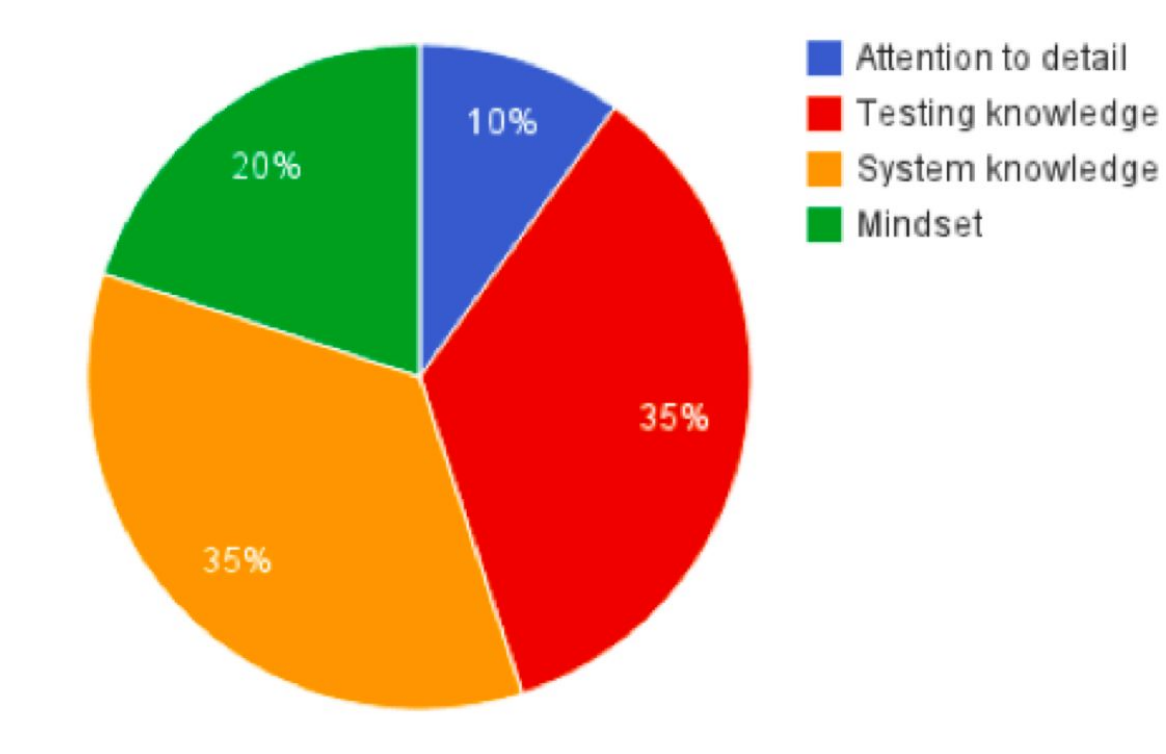

Testing Observability | Amy Phillips | @amyjph

#### Idea generation

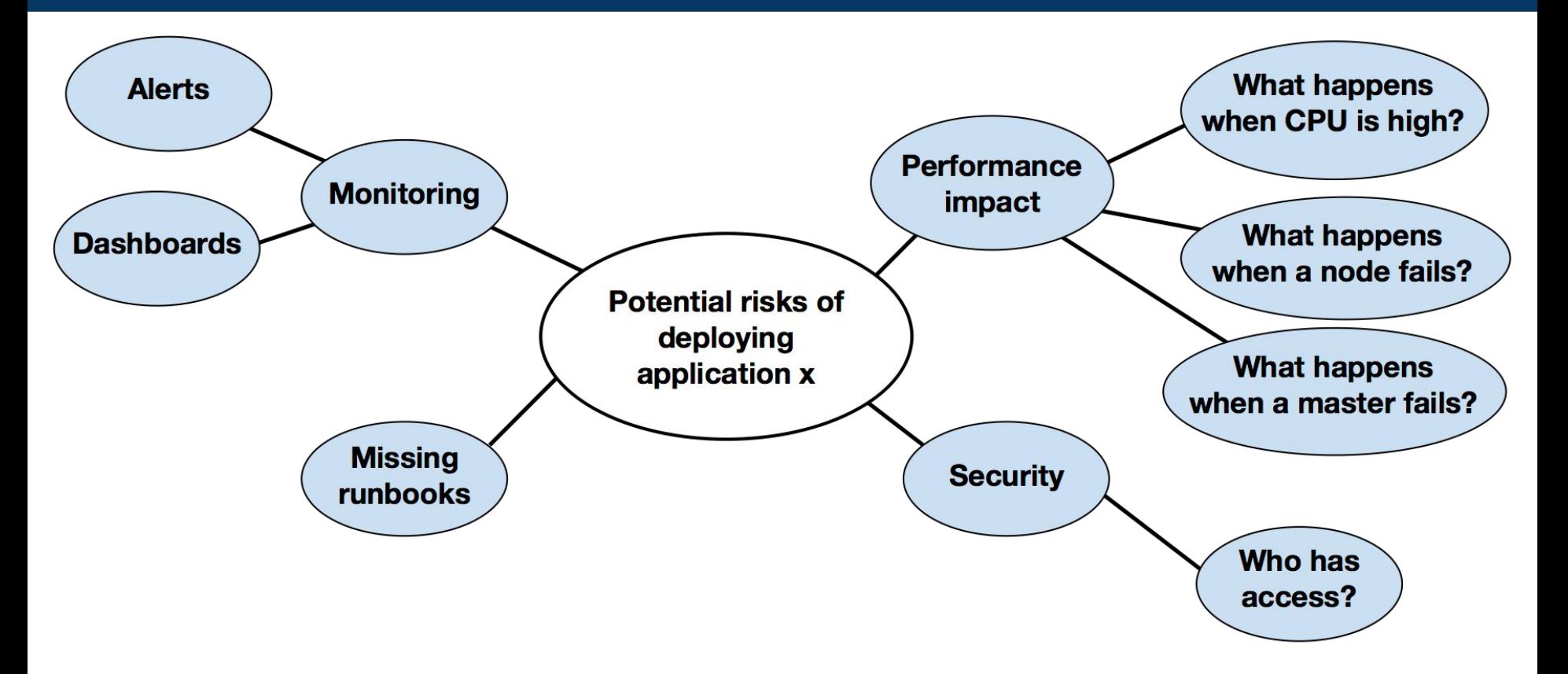

#### Is it worth it?

### Test value = risk vs. effort

#### Make it better

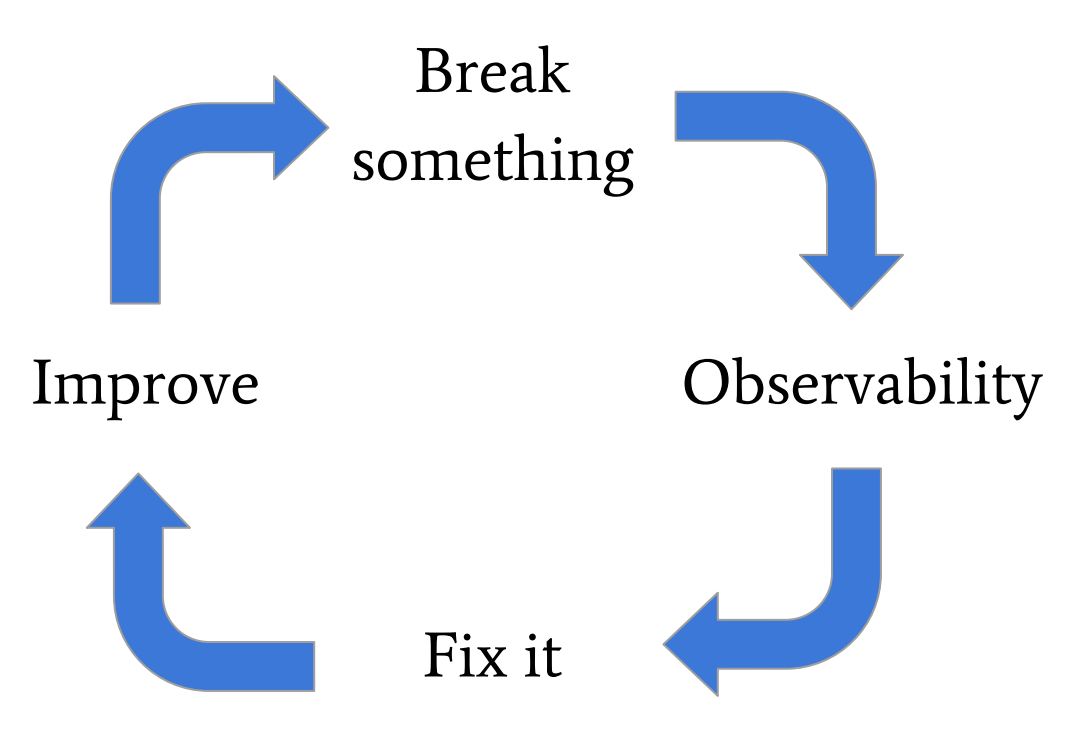

#### In summary

- Testing is changing as systems change
- Observability may take the place of many testing tasks
- But observability isn't free
- We should be asking "How will be know when it isn't working?"

### Thanks

Amy Phillips @amyjph